# MÉTODOS NUMÉRICOS Y PROGRAMACIÓN  $2023/2024$

### Almacenamiento de números y algoritmos  $(PRÁCTICA 1)$

- 1.— Escribir en coma fija y en coma flotante, y en los sistemas de numeración denario, binario, octal y hexadecimal, los números:
	- a) 5.3125
	- b) 0,1
	- c) 1/3
	- d)  $\pi$
	- e) e
	- f) 52745916
- Solución 1.a) Pasamos primero a base binaria para hacer más sencilla la conversión a los sistemas octal y hexadecimal. Se cambian de base por separado la parte decimal y la parte entera. Para hallar la parte entera:

 $5 \; : \; 2 \; = \; 2 \; + \; 1$  $\sum_{n}$  $/$  2  $2$  :  $2 = 1 + 0$  $\bigg|$  $/$  2  $1 : 2 = 0 + 1$  $\sim$  $/$  2  $\Rightarrow$  5 = (101)<sub>2</sub>

Para pasar a base octal cogemos las cifras de 3 en 3  $(8=2^3)$  y para pasar a base hexadecimal de  $4 \text{ en } 4 \text{ (16=2}^4), \text{ es decir:}$ 

$$
5 = (\underline{101})_2 = (5)_8
$$
  

$$
5 = (0101)_2 = (5)_{16}
$$

Calculamos ahora la parte decimal:

$$
0,3125 \times 2 = \underbrace{0}_{0,6250} ,6250
$$
  
\n
$$
0,6250 \times 2 = \underbrace{1}_{0,6250} ,5000 \Rightarrow 0,3125 = (0,0101)_2
$$
  
\n
$$
0,5000 \times 2 = \underbrace{1}_{0,600} ,5000 \Rightarrow 0,3125 = (0,0101)_2
$$

Procedemos de la misma forma que antes para pasar a base octal y hexadecimal:

 $\sim$ 

$$
0,3125 = (0.\underbrace{010}\underbrace{100})_2 = (0,24)_8
$$

$$
0,3125 = (0.0101)_2 = (0,5)_{16}
$$

1

Por tanto:

$$
\begin{array}{|rcll} \hline 5,3125&=&(0,53125)10^{1}&=&(101,0101)_2&=&(0,1010101)_2\ 2^{3}&=&(5,24)_8&=&(0,524)_8\ 8^{1}&=&(5,5)_{16}&=&(0,55)_{16}16^{1}& \\\hline \end{array}
$$

Solución 1.b)

$$
0,1 \times 2 = 0,2
$$
  
\n
$$
0,2 \times 2 = 0,4
$$
  
\n
$$
0,4 \times 2 = 0,8
$$
  
\n
$$
0,8 \times 2 = 1,6
$$
  
\n
$$
0,6 \times 2 = 1,2
$$
  
\n
$$
0,2 \times 2 = 0,4
$$
  
\n
$$
0,4 \times 2 = 1,6
$$
  
\n
$$
0,0 \times 2 = 0,4
$$
  
\n
$$
0,0 \times 2 = 0,4
$$

 $0{,} 1 = (0{,} 0\,\overline{0011})_2 = (0.\,\underline{000}\,\overline{\underline{110}\,\underline{011}\,\underline{001}\,\underline{100}})_2 = (0{,}0\overline{6314})_8$  $\sim$  $\sim$  $\sim$  $\sim$  $\sim$ 

$$
0,1 = (0.0001 \overline{1001})_2 = (0,1\overline{9})_{16}
$$

 $\sim$ 

Luego:

$$
\begin{array}{|rcll} 0,1&=&(0,1)~10^0&=&\\ (0,0\overline{0011})_2&=&(0.\overline{1100})_2~2^{-3}&=&\\ (0,0\overline{6314})_8&=&(0.\overline{6314})_8~8^{-1}&=&\\ (0,1\overline{9})_{16}&=&(0,1\overline{9})_{16}~16^0&\\ \end{array}
$$

Solución 1.c)

 $1/3 = 0.\overline{3}$ 

$$
0.\overline{3} \times 2 = \underbrace{0 \cdot .\overline{6}}_{0.\overline{6}}\n0.\overline{3} \times 2 = \underbrace{1 \cdot .\overline{3}}_{0.\overline{3}} \implies 0.\overline{3} = (0.\overline{01})_2\n0.\overline{3} = (0.\overline{010} \underline{101})_2 = (0.\overline{25})_8\n0.\overline{3} = (0.\overline{0101})_2 = (0.\overline{5})_{16}
$$

Luego:

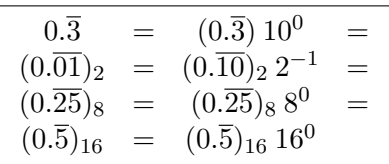

Solución 1.d)

 $3 : 2 = 1 + 1$  $\bigg|$  $/2$  $1 : 2 = 0 + 1$  $\sim$  $\begin{array}{cccc} \gamma & 2 & \Rightarrow & 3 = (11)_2 \end{array}$  $3 = (011$  $\sim$  $)_{2}=(3)_{8}$ 

 $\pi \approx 3.141592653589793$ 

 $\sim$ La conversión de la parte decimal se muestra en la tabla 1.

 $0,141592653589793... = (0,001001000011111101101010100010001...)$ <sub>2</sub> =

 $3 = (0011)<sub>2</sub> = (3)<sub>16</sub>$ 

 $(0.001)$ 001 000 011 111 101 101 010 100  $\sim$ 010 001  $\ldots$ )<sub>2</sub> = (0,11037552421 $\ldots$ )<sub>8</sub> =

 $\sim$ 

 $\sim$ 

 $\sim$ 

 $\sim$ 

 $\sim$ 

(0. 0010 0100 0011 1111 0110 1010 1000  $\sim$ 1000  $(1...)$ <sub>2</sub> =  $(0,243F6A88...)$ <sub>16</sub>

Por tanto:

 $\sim$ 

 $\sim$ 

 $\sim$ 

 $\sim$ 

 $\sim$ 

 $\sim$ 

 $\sim$ 

 $\sim$ 

 $\sim$ 

 $\sim$ 

 $\sim$ 

 $\sim$ 

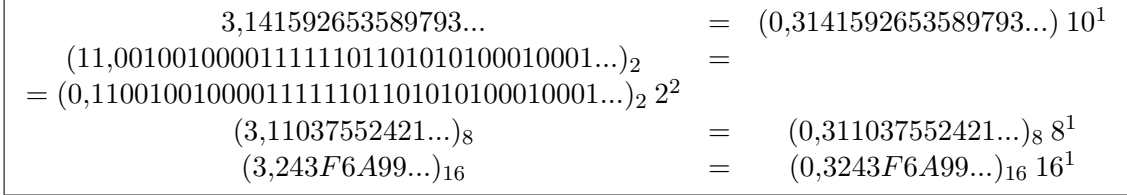

Solución 1.e)

 $e = 2,718281828459045$ 

 $2$  :  $2 = 1 + 0$  $\bigg|$  $/2$  $1 : 2 = 0 + 1$  $\sim$  $\begin{array}{cccc} \gamma & 2 & \Rightarrow & 2 = (10)_2 \end{array}$  $2 = (010$  $\sim$  $)_{2}=(2)_{8}$ 

$$
2 = (0010)_2 = (2)_{16}
$$

 $\sim$ La conversión de la parte decimal se muestra en la tabla 2.

$$
0,718281828459045... = (0,101101111110000101010001011000101...)_2 =
$$

$$
(0, \underline{101} \underline{101} \underline{111} \underline{110} \underline{000} \underline{101} \underline{010} \underline{001} \underline{011} \underline{000} \underline{101} ...)_2 = (0,55760521305...)_8 =
$$

$$
(0, \underline{1011} \underline{0111} \underline{1110} \underline{0001} \underline{0101} \underline{0001} \underline{0110} \underline{0010} 1...)_2 = (0.57E15162...)_16
$$

|                |                   | Labla 1. Conversion parte declinar numero A. |                  |
|----------------|-------------------|----------------------------------------------|------------------|
| 1              | 0.141592653589793 | 0.283185307179586                            | 0                |
| $\overline{2}$ | 0.283185307179586 | 0.566370614359172                            | 0                |
| 3              | 0.566370614359172 | 1.132741228718340                            | 1                |
| $\overline{4}$ | 0.132741228718344 | 0.265482457436688                            | $\overline{0}$   |
| $\overline{5}$ | 0.265482457436688 | 0.530964914873376                            | $\overline{0}$   |
| $\overline{6}$ | 0.530964914873376 | 1.061929829746750                            | 1                |
| 7              | 0.061929829746752 | 0.123859659493505                            | $\overline{0}$   |
| 8              | 0.123859659493505 | 0.247719318987009                            | $\overline{0}$   |
| 9              | 0.247719318987009 | 0.495438637974019                            | $\overline{0}$   |
| 10             | 0.495438637974019 | 0.990877275948037                            | 0                |
| 11             | 0.990877275948037 | 1.981754551896070                            | $\mathbf{1}$     |
| 12             | 0.981754551896074 | 1.963509103792150                            | $\mathbf{1}$     |
| 13             | 0.963509103792148 | 1.927018207584300                            | $\mathbf 1$      |
| 14             | 0.927018207584297 | 1.854036415168590                            | $\mathbf 1$      |
| 15             | 0.854036415168594 | 1.708072830337190                            | $\mathbf{1}$     |
| 16             | 0.708072830337187 | 1.416145660674370                            | $\mathbf{1}$     |
| 17             | 0.416145660674374 | 0.832291321348748                            | 0                |
| 18             | 0.832291321348748 | 1.664582642697500                            | $\mathbf 1$      |
| 19             | 0.664582642697496 | 1.329165285394990                            | $\mathbf 1$      |
| 20             | 0.329165285394993 | 0.658330570789985                            | 0                |
| 21             | 0.658330570789985 | 1.316661141579970                            | 1                |
| 22             | 0.316661141579971 | 0.633322283159941                            | $\boldsymbol{0}$ |
| 23             | 0.633322283159941 | 1.266644566319880                            | 1                |
| 24             | 0.266644566319883 | 0.533289132639765                            | $\boldsymbol{0}$ |
| 25             | 0.533289132639765 | 1.066578265279530                            | 1                |
| 26             | 0.066578265279532 | 0.133156530559063                            | 0                |
| 27             | 0.133156530559063 | 0.266313061118126                            | $\overline{0}$   |
| 28             | 0.266313061118126 | 0.532626122236251                            | 0                |
| 29             | 0.532626122236251 | 1.065252244472500                            | 1                |
| 30             | 0.065252244472504 | 0.130504488945007                            | $\boldsymbol{0}$ |
| 31             | 0.130504488945007 | 0.261008977890015                            | $\boldsymbol{0}$ |
| 32             | 0.261008977890015 | 0.522017955780029                            | $\overline{0}$   |
| 33             | 0.522017955780029 | 1.044035911560050                            | $\mathbf{1}$     |
| 34             | 0.044035911560059 | 0.088071823120117                            | $\overline{0}$   |
| 35             | 0.088071823120117 | 0.176143646240234                            | $\overline{0}$   |
| 36             | 0.176143646240234 | 0.352287292480469                            | $\overline{0}$   |
| 37             | 0.352287292480469 | 0.704574584960937                            | $\overline{0}$   |
| 38             | 0.704574584960937 | 1.409149169921870                            | 1                |
| 39             | 0.409149169921875 | 0.818298339843750                            | $\overline{0}$   |
| 40             | 0.818298339843750 | 1.636596679687500                            | $\mathbf{1}$     |
|                |                   |                                              |                  |

Tabla 1: Conversión parte decimal número  $\pi$ 

| Tabla 2: Conversion parte decimal numero e. |                   |                   |                  |  |
|---------------------------------------------|-------------------|-------------------|------------------|--|
| 1                                           | 0.718281828459045 | 1.436563656918090 | 1                |  |
| $\overline{2}$                              | 0.436563656918090 | 0.873127313836180 | $\overline{0}$   |  |
| 3                                           | 0.873127313836180 | 1.746254627672360 | $\mathbf 1$      |  |
| 4                                           | 0.746254627672360 | 1.492509255344720 | $\mathbf{1}$     |  |
| $\overline{5}$                              | 0.492509255344720 | 0.985018510689439 | $\overline{0}$   |  |
| 6                                           | 0.985018510689439 | 1.970037021378880 | 1                |  |
| 7                                           | 0.970037021378879 | 1.940074042757760 | $\mathbf 1$      |  |
| 8                                           | 0.940074042757757 | 1.880148085515510 | 1                |  |
| 9                                           | 0.880148085515515 | 1.760296171031030 | $\mathbf{1}$     |  |
| 10                                          | 0.760296171031030 | 1.520592342062060 | 1                |  |
| 11                                          | 0.520592342062059 | 1.041184684124120 | $\mathbf 1$      |  |
| 12                                          | 0.041184684124119 | 0.082369368248237 | $\overline{0}$   |  |
| 13                                          | 0.082369368248237 | 0.164738736496474 | $\overline{0}$   |  |
| 14                                          | 0.164738736496474 | 0.329477472992949 | $\overline{0}$   |  |
| 15                                          | 0.329477472992949 | 0.658954945985897 | $\overline{0}$   |  |
| 16                                          | 0.658954945985897 | 1.317909891971790 | 1                |  |
| 17                                          | 0.317909891971794 | 0.635819783943589 | $\overline{0}$   |  |
| 18                                          | 0.635819783943589 | 1.271639567887180 | $\mathbf 1$      |  |
| 19                                          | 0.271639567887178 | 0.543279135774355 | $\overline{0}$   |  |
| 20                                          | 0.543279135774355 | 1.086558271548710 | $\mathbf{1}$     |  |
| 21                                          | 0.086558271548711 | 0.173116543097422 | $\overline{0}$   |  |
| 22                                          | 0.173116543097422 | 0.346233086194843 | $\overline{0}$   |  |
| 23                                          | 0.346233086194843 | 0.692466172389686 | $\overline{0}$   |  |
| 24                                          | 0.692466172389686 | 1.384932344779370 | $\mathbf{1}$     |  |
| 25                                          | 0.384932344779372 | 0.769864689558744 | $\overline{0}$   |  |
| 26                                          | 0.769864689558744 | 1.539729379117480 | $\mathbf{1}$     |  |
| 27                                          | 0.539729379117488 | 1.079458758234970 | $\mathbf{1}$     |  |
| 28                                          | 0.079458758234978 | 0.158917516469955 | $\overline{0}$   |  |
| 29                                          | 0.158917516469955 | 0.317835032939911 | $\overline{0}$   |  |
| 30                                          | 0.317835032939911 | 0.635670065879821 | $\overline{0}$   |  |
| 31                                          | 0.635670065879821 | 1.271340131759640 | $\mathbf{1}$     |  |
| 32                                          | 0.271340131759644 | 0.542680263519287 | $\overline{0}$   |  |
| 33                                          | 0.542680263519287 | 1.085360527038570 | $\mathbf{1}$     |  |
| 34                                          | 0.085360527038574 | 0.170721054077148 | $\overline{0}$   |  |
| 35                                          | 0.170721054077148 | 0.341442108154297 | $\boldsymbol{0}$ |  |
| 36                                          | 0.341442108154297 | 0.682884216308593 | $\boldsymbol{0}$ |  |
| 37                                          | 0.682884216308593 | 1.365768432617180 | 1                |  |
| 38                                          | 0.365768432617187 | 0.731536865234375 | $\overline{0}$   |  |
| $39\,$                                      | 0.731536865234375 | 1.463073730468750 | $\mathbf 1$      |  |
| 40                                          | 0.463073730468750 | 0.926147460937500 | $\overline{0}$   |  |

Tabla 2: Conversión parte decimal nú

Por tanto:

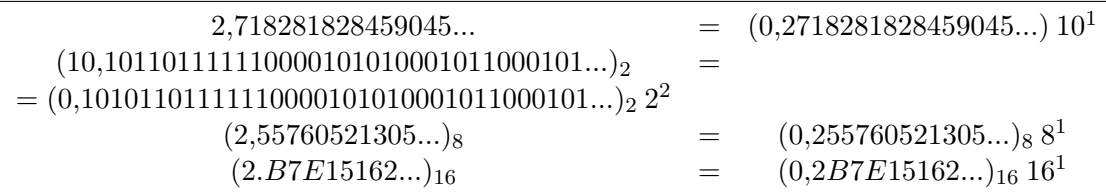

Solución 1.f) En este caso es menos farragoso convertir el número a base hexadecimal, y a partir de ahí a base octal y base binaria. El método es idéntico:

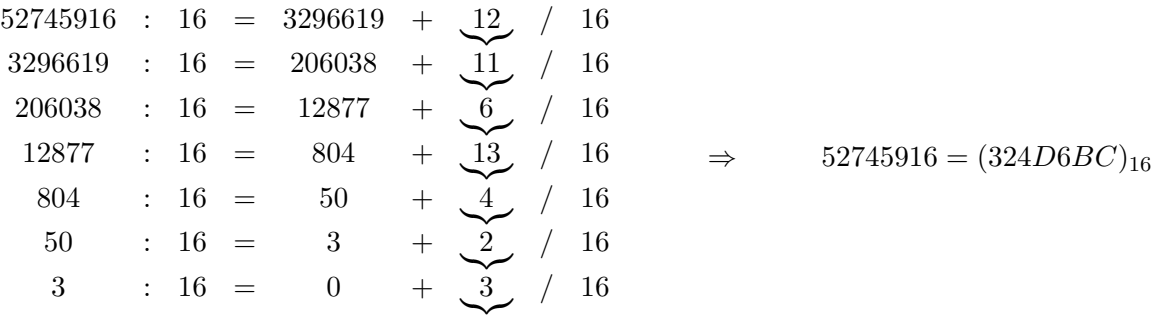

Pasamos ahora a base binaria y octal:

 $\sim$ 

 $\sim$ 

 $\sim$ 

 $\sim$ 

$$
(324D6BC)_{16} = (00110010010011010110111100)_2
$$

 $\sim$ 

 $\sim$ 

 $\sim$ 

 $\sim$ 

 $\sim$ 

 $\sim$ 

 $\sim$ 

 $\sim$ 

 $\sim$ 

 $\sim$ 

 $\sim$ 

$$
(\underbrace{011}_{001}\underbrace{001}_{001}\underbrace{001}_{101}\underbrace{011}_{011}\underbrace{010}_{111}\underbrace{111}_{100})_2 = (311153274)_8
$$

Luego:

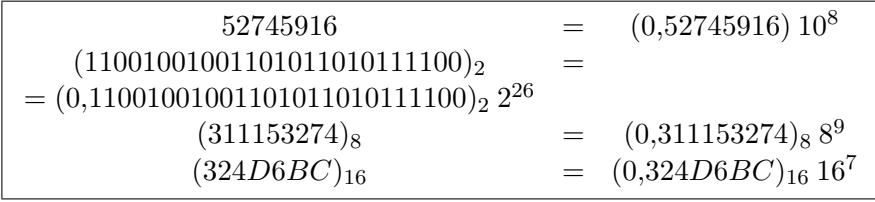

2.— Se pretende almacenar los valores anteriores en las variables A, UD, UT, PI, E y GR del programa Fortran:

 $REAL * 4 A, UD, UT, PI, E, GR$  $A = 5.3125$  $UD = 0.1$  $UT = 0.3333333$  $PI = 3.14159$  $E = 2.71828$  $GR = 52745916.$ ...

Si para la mantisa de las variables REAL\*4 se destinan 3 bytes (incluido el signo), se pide:

- a) Calcular los valores que efectivamente se almacenan en cada caso.
- b) Comparar los valores almacenados con los correspondientes valores exactos, indicando las fuentes de error.
- c) Comparar el error de almacenamiento que se produce en cada caso con su cota superior.
- d) Estimar con cuántas cifras significativas deberían haberse escrito los números  $1/3$ ,  $\pi$  y e. Repetir la estimación para el caso en que las variables sean del tipo REAL\*8.
- Solución 2.a) Convertimos las constantes a binario, en este caso con las cifras decimales que nos da el enunciado. Las expresamos en coma flotante y agrupamos las cifras en grupos de 1 byte (8 cifras):

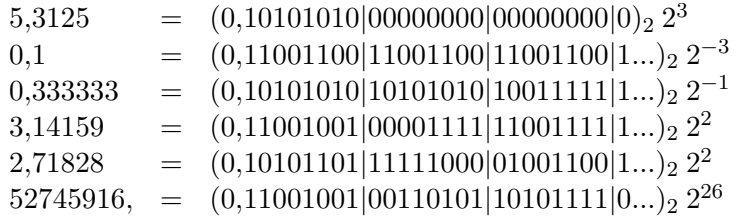

Suponemos que se almacenan 23 bits de la mantisa, 1 bit se destina al signo y se redondea por aproximación. De este modo los valores almacenados realmente serán:

> A  $\rightarrow$  (0,10101010|00000000|0000000)<sub>2</sub>2<sup>3</sup>  $\tt{\tt UD}~~\to~~ (0,\!11001100|11001100|1100110)_2~2^{-3}$ UT  $\rightarrow (0,10101010|10101010|10\underline{10000})_2 2^{-1}$  $\texttt{PI} \rightarrow (0,11001001|00001111|110\underline{1000})_2 2^2$ E  $\rightarrow$  (0,10101101|11111000|0100110)<sub>2</sub> 2<sup>2</sup> GR  $\rightarrow$  (0,11001001|00110101|101<u>1000</u>)<sub>2</sub> 2<sup>2</sup>6

NOTA: En realidad el primer bit que siempre corresponde a un 1 no se almacena pero no tendremos en cuenta este efecto por simplificar. La parte subrayada es la parte afectada por el redondeo.

Si ahora volvemos a pasar estos n´umeros a la base decimal tendremos las constantes que se almacenan realmente:

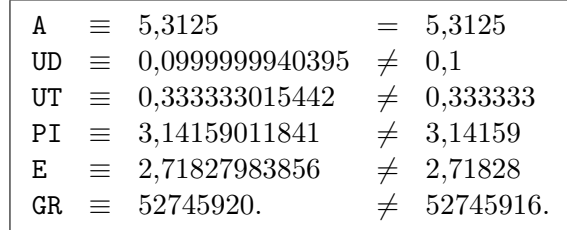

- Solución 2.b)  $* 5.3125$  se almacena exactamente en A dado que su mantisa ocupa menos de 23 bits.
	- \* 0.1 y 52745916 se almacenan en UD y GR respectivamente con un error de redondeo que se debe a que sus mantisas tienen más de 23 cifras significativas. Al redondear a 23 bits se pierde información.
- \* 0.333333, 3.14159 y 2.71828 se almacenan en UT, PI y E respectivamente con un error de redondeo que se debe a que sus mantisas tienen más de 23 cifras significativas, y al redondear de nuevo se pierde información. Además estos datos tienen errores inherentes, ya que se supone que pretendemos utilizar los números  $1/3$ ,  $\pi$  y e.
- Solución 2.c) Sea  $\bar{x}$  el número real que queremos representar,  $\hat{x}$  el número que almacenamos y x la variable realmente almacenada ( $\bar{x} = \pi, \hat{x} = 3,14159, x = 3,14159011841$ ). Definimos:

$$
\begin{cases}\n\text{error de redondeo} &= r_x^A = \frac{\hat{x} - x}{\hat{x}} \\
\text{error inherente} &= r_x^I = \frac{\overline{x} - \hat{x}}{\overline{x}} \\
\text{error total} &= r_x = \frac{\overline{x} - x}{x} = \left(\frac{\overline{x} - \hat{x}}{\overline{x}}\right) + \left(\frac{\hat{x} - x}{\hat{x}}\right) \left(\frac{\hat{x}}{\hat{x}}\right)^{\approx 1} \approx r_x^I + r_x^A\n\end{cases}
$$

El error de almacenamiento está acotado por el error de máquina:

$$
|r_x^A| \le \frac{1}{2} 2^{-m+2} \Rightarrow |r_x^A| \le r_M = 2^{-23} \approx 1,1909 \; 10^{-7}
$$

Errores de redondeo:

$$
r_{\rm A}^{A} = \frac{5,3125 - 5,3125}{5,3125} = 0
$$
  
\n
$$
r_{\rm UD}^{A} = \frac{0,1 - 0,0999999940395}{0,1} \approx 0,596050 10^{-7} \rightarrow |r_{\rm UD}^{A}| \approx 0,50 \ r_M
$$
  
\n
$$
r_{\rm UT}^{A} = \frac{0,333333 - 0,333333015442}{0,3333333} \approx -0,463260 10^{-7} \rightarrow |r_{\rm UT}^{A}| \approx 0,39 \ r_M
$$
  
\n
$$
r_{\rm PT}^{A} = \frac{3,14159 - 3,14159011841}{3,14159} \approx -0,376911 10^{-7} \rightarrow |r_{\rm PT}^{A}| \approx 0,32 \ r_M
$$
  
\n
$$
r_{\rm CE}^{A} = \frac{2,71828 - 2,71827983856}{2,71828} \approx 0,593905 10^{-7} \rightarrow |r_{\rm E}^{A}| \approx 0,50 \ r_M
$$
  
\n
$$
r_{\rm GR}^{A} = \frac{52745916. - 52745920.}{52745916.} \approx -0,758353 10^{-7} \rightarrow |r_{\rm GR}^{A}| \approx 0,64 \ r_M
$$

Errores inherentes:

$$
r_{\rm A}^I = r_{\rm UD}^I = r_{\rm GR}^I = 0
$$
  
\n
$$
r_{\rm UT}^I = \frac{1/3 - 0.333333}{1/3} \approx 1,00000010^{-6} \rightarrow |r_{\rm UT}^I| \approx 8,4 \ r_M
$$
  
\n
$$
r_{\rm PI}^I = \frac{\pi - 3.14159}{\pi} \approx 0,84466410^{-6} \rightarrow |r_{\rm PI}^I| \approx 7,1 \ r_M
$$
  
\n
$$
r_{\rm E}^I = \frac{e - 2,71828}{e} \approx 0,67265310^{-6} \rightarrow |r_{\rm E}^I| \approx 5,6 \ r_M
$$

Errores totales:

$$
r_{\rm A} = r_{\rm A}^{A} + r_{\rm A}^{I} = 0
$$
  
\n
$$
r_{\rm UD} = r_{\rm UD}^{A} + r_{\rm UD}^{I} \approx 0,596050 \, 10^{-7} \rightarrow |r_{\rm UD}| \approx 0,50 \, r_{M}
$$
  
\n
$$
r_{\rm UT} = r_{\rm UT}^{A} + r_{\rm UT}^{I} \approx 9,53674 \, 10^{-7} \rightarrow |r_{\rm UT}| \approx 8 \, r_{M}
$$
  
\n
$$
r_{\rm PI} = r_{\rm PI}^{A} + r_{\rm PI}^{I} \approx 8,069729 \, 10^{-7} \rightarrow |r_{\rm PI}| \approx 6,8 \, r_{M}
$$
  
\n
$$
r_{\rm E} = r_{\rm E}^{A} + r_{\rm E}^{I} \approx 7,320435 \, 10^{-7} \rightarrow |r_{\rm E}| \approx 6,1 \, r_{M}
$$
  
\n
$$
r_{\rm GR} = r_{\rm GR}^{A} + r_{\rm GR}^{I} \approx -0,758353 \, 10^{-7} \rightarrow |r_{\rm GR}| \approx 0,64 \, r_{M}
$$

Solución 2.d) Observamos que los errores inherentes de UT, PI y E son excesivos. Es decir, observamos que  $1/3$ ,  $\pi$  y e se han escrito con errores inherentes elevados en comparación con el error de máquina  $r_M$ .

> Calculamos el número de cifras significativas s que tendríamos que haber usado en base  $10$  para que el error fuera del orden de magnitud del de máquina:

$$
\frac{1}{2} 10^{-(s+1)+2} \approx \frac{1}{2} 2^{-24+2} \Leftrightarrow 10^{-s+1} \approx 2^{-22} \Leftrightarrow s \ge 1 + 22 \log_{10} 2 = 7,62266 \Rightarrow s \ge 8
$$

Luego tendríamos que haber escrito:

$$
UT = 0,33333333
$$
  
PI = 3,1415927  

$$
E = 2,7182818
$$

para que los errores inherentes fuesen del orden de magnitud de los de almacenamiento. En el caso de utilizar variables tipo REA1\*8:  $r_M \approx (1/2)~2^{-53+2}$ 

$$
\frac{1}{2} 10^{-(s+1)+2} \approx \frac{1}{2} 2^{-53+2} \Leftrightarrow 10^{-s+1} \approx 2^{-51} \Leftrightarrow s \ge 1 + 51 \log_{10} 2 = 16{,}3525 \Rightarrow s \ge 17
$$

y tendríamos que haber escrito:

$$
UT = 0,333333333333333333
$$
  
PI = 3,1415926535897932  
E = 2,7182818284590452

para que los errores inherentes fuesen del orden de magnitud de los de almacenamiento.

3.— Comparar los valores almacenados en las variables GDIF y NGDIF en el siguiente programa Fortran:

REAL ∗ 4 GDIF INTEGER ∗ 4 NGDIF  $GDIFF = 52745916. + 15.$  $GDIF = GDIF - 52745916.$ ...  $NGDIF = 52745916 + 15$  $NGDIF = NGDIF - 52745916$ ...IF(GDIF.EQ.FLOAT(NGDIF)) STOP...

Si para la mantisa de las variables REAL $*4$  se destinan 3 bytes (incluido el signo), ¿se detendrá el programa al ejecutar la instrucción IF? ¿Qué conclusiones pueden extraerse de este ejemplo?

Solución 3. Para todos los números almacenados en coma flotante excepto para el 0, el primer bit después de la coma siempre irá ocupado por un 1, por tanto no es necesario almacenarlo, es decir es como si tuviéramos un bit más  $\Rightarrow$  m=25.

Teniendo en cuenta esto, el número 52745916. se almacena como:

# $\texttt{GR} = (0, 11001001|00110101|10101111)_2\ 2^{26}$

y el número 15. se almacena como:

 $(0,11110000|00000000|000000000)$ <sub>2</sub> 2<sup>4</sup>

Así, la instrucción GDIF=52745916.+15. dará como resultado:

11001001|00110101|10101111|00 + 11|11 11001001|00110101|10110010|11

que se almacenará como:

 $(0,11001001|00110101|10110011)_2$   $2^{26}$ 

Posteriormente, la instrucción GDIF=GDIF-52745916. dará como resultado:

#### 11001001|00110101|10110011|00 −11001001|00110101|10101111|00 00000000|00000000|00000100|00

que se almacena como:

 $(0,10000000|00000000|000000000)$ <sub>2</sub> 2<sup>5</sup> =  $(16.)_{10}$ 

Sin embargo, las operaciones con enteros serán más precisas porque caben números hasta 31 dígitos binarios.

Por tanto el programa no se detendrá pues GDIF contendrá el valor 16. y FLOAT(NGDIF) dará el valor 15.

Conclusión: En un ordenador no es lo mismo operar con variables de tipo enteras que con variables de tipo real.

4.— Cierto ordenador tarda una décima de segundo (como máximo) en:

- a) Calcular, mediante las ecuaciones normales de mínimos cuadrados, la recta de regresión que mejor aproxima 100 puntos dato.
- b) Calcular el módulo de un vector de 400 componentes.
- c) Ordenar de mayor a menor una lista de 50 números mediante el método de la burbuja ("bubble sort")
- d) Calcular el producto de una matriz cuadrada de orden 20 por un vector.
- e) Multiplicar dos matrices cuadradas de orden 8.
- f) Calcular (aplicando su definición algebraica) el determinante de una matriz cuadrada de orden 5.
- $g$ ) Buscar por inspección secuencial un número de teléfono en un listín telefónico (ordenado alfabéticamente) donde figuran 100 abonados.
- h) Buscar por bisección un número de teléfono en un listín telefónico (ordenado alfabéticamente) donde figuran 100 abonados.

¿Cuál será el tiempo de cálculo si el tamaño del problema (orden de la matriz o número de datos, según el caso) es diez, cien mil, diez mil, cien mil o un millón de veces mayor?.

- Solución 4. Tenemos que calcular el coste computacional de cada uno de los apartados para analizar su dependencia con el tama˜no del problema.
- **Solución 4.a)** Dados  $\{x_k, y_k\}_{k=1,\dots,m}$ , queremos aproximar  $y(x)$  por un polinomio de orden 1,  $P_1(x) = ax + b$ , de forma que para  $Q = \sum_{n=1}^{m}$  $k=1$  $(y_k - P_1(x_k))^2$  se cumpla que  $\frac{\partial Q}{\partial a} = 0$  y  $\frac{\partial Q}{\partial b} = 0$ .

Es decir:

$$
\begin{cases}\n\frac{\partial Q}{\partial a} = -2 \sum_{k=1}^{m} (y_k - P_1(x_k)) x_k \\
\frac{\partial Q}{\partial b} = -2 \sum_{k=1}^{m} (y_k - P_1(x_k))\n\end{cases} \Rightarrow
$$

$$
\Rightarrow \left\{\begin{array}{l} -2\sum_{k=1}^{m} (y_k - (a x_k + b))x_k = 0 \\ -2\sum_{k=1}^{m} (y_k - (a x_k + b))) = 0 \end{array}\right\} \Rightarrow \left\{\begin{array}{l} m \\ \Rightarrow \\ \Rightarrow \\ \end{array}\right\} = \left\{\begin{array}{l} b \\ k=1 \\ a \end{array}\right\} = \left\{\begin{array}{l} \sum_{k=1}^{m} y_k \\ \sum_{k=1}^{m} x_k y_k \end{array}\right\}
$$

Luego:

D = det m Xm k=1 xk SIM <sup>X</sup><sup>m</sup> k=1 x 2 k = m Xm k=1 x 2 <sup>k</sup> − X<sup>m</sup> k=1 xk !2 b = det Xm k=1 yk Xm k=1 xk Xm k=1 x<sup>k</sup> y<sup>k</sup> Xm k=1 x 2 k /D = X<sup>m</sup> k=1 yk Xm k=1 x 2 <sup>k</sup> − Xm k=1 x<sup>k</sup> y<sup>k</sup> Xm k=1 xk ! /D

$$
a = det \left[\begin{array}{cc} m & \sum_{k=1}^{m} y_k \\ \sum_{k=1}^{m} x_k & \sum_{k=1}^{m} x_k y_k \end{array}\right] / D = \left(m \sum_{k=1}^{m} x_k y_k - \sum_{k=1}^{m} x_k \sum_{k=1}^{m} y_k\right) / D
$$

Si realizamos las operaciones de la siguiente forma:

$$
\begin{cases}\n\mu_x = \left(\sum_{k=1}^m x_k\right)/m & \to (m-1) \text{ sums}, 1 \text{ division} \\
\mu_y = \left(\sum_{k=1}^m y_k\right)/m & \to (m-1) \text{ sums}, 1 \text{ division} \\
\sigma_x^2 = \left(\sum_{k=1}^m (x_k - \mu_x)^2\right)/m & \to (m) \text{ rests}, (m) \text{ products}, (m-1) \text{ sums}, 1 \text{ division} \\
\sigma_{xy} = \left(\sum_{k=1}^m (x_k - \mu_x)(y_k - \mu_y)\right)/m \to (2m) \text{ restas}, (m) \text{ products}, (m-1) \text{ sums}, 1 \text{ division} \\
P_1(x) = \mu_y + \frac{\sigma_{xy}}{\sigma_x^2}(x - \mu_x) & \text{TOTAL} = (9m) \text{ operations}\n\end{cases}
$$

Por tanto, el tiempo de cálculo es proporcional a  $\boxed{T(m)}$ 

**Solución 4.b)** Dado un vector  $\mathbf{v} = \{v_i\}_{i=1,\dots,m}$ :

$$
|\mathbf{v}| = \left(\sum_{i=1}^{m} v_i^2\right)^{1/2} \Rightarrow \left\{\begin{array}{l} m \text{ products} \\ (m-1) \text{ sums} \\ 1 \text{ raíz cuadrada} \end{array}\right\} \Rightarrow \text{TOTAL} = 2m \text{ operations} \Rightarrow \boxed{T(m)}
$$

Solución 4.c)

$$
\left\{\begin{array}{c} \text{D0 I = 1, M - 1} \\ \text{D0 J = M, I + 1, -1} \\ \text{IF(L(I).LT.L(J))THEN} \\ \text{LL = l(I)} \\ \text{L(I) = L(L)} \\ \text{ENDIF} \\ \text{ENDDO} \\ \text{ENDDO} \end{array}\right\} \Rightarrow \underbrace{\left[\left(m - 1\right) + \left(m - 2\right) + \ldots + 1\right]}_{2} \text{ comparaciones}
$$

No todas las operaciones requieren un cambio ya que dependen del orden inicial de los datos. Si ya están ordenados requieren 0 cambios. Si todos los cambios fueran necesarios requerirán  $m(m-1)$  $\frac{1}{2}$  cambios.

En todo caso, el tiempo de cálculo será proporcional a  $\frac{m(m-1)}{2}$  de forma general, es decir  $T(m^2)$ .

Solución 4.d)

$$
\mathbf{w} = \mathbf{A}\mathbf{v} \Rightarrow \qquad w_i = \sum_{j=1}^m a_{i,j} v_j \qquad ; \qquad i = 1, ..., m \qquad \Rightarrow \qquad m \text{ veces} \left\{ \begin{array}{l} m \text{ products} \\ (m-1) \text{ sums} \end{array} \right.
$$
  
TOTAL =  $m(2m-1)$  operations  $\qquad \Rightarrow \qquad \boxed{T(m^2)}$ 

Solución 4.e)

$$
C = AB \Rightarrow c_{i,j} = \sum_{k=1}^{m} a_{i,k} b_{k,j} \qquad ; \qquad \begin{array}{c} i = 1, \dots, m \\ j = 1, \dots, m \end{array} \Rightarrow m^2 \text{ veces } \left\{ \begin{array}{c} m \text{ products} \\ (m-1) \text{ sums} \end{array} \right.
$$
  
TOTAL =  $m^2 (2m - 1)$  operaciones  $\Rightarrow \boxed{T(m^3)}$ 

Solución 4.f)

$$
det(\mathbf{A}) = \sum_{j=1}^{m} a_{i,k} \mathbf{A}_{k,j} \Rightarrow 1 \text{ determinante} \Rightarrow \begin{cases} m \text{ products} \\ (m-1) \text{ sums} \\ m \text{ determinantes de orden (m-1)} \end{cases}
$$

Sea $\mathcal{C}_m$ el número de operaciones que hay que realizar para calcular un determinante de orden m. Dado lo anterior sabemos que:

$$
C_m = m + (m - 1) + m C_{m-1} = -1 + m(2 + C_{m-1}) \qquad \text{con} \qquad C_1 = 0
$$

Por tanto:

$$
C_1 = -1 + 1
$$
  
\n
$$
C_1 = -1 + 2(2 + C_1) = -1 + 2(1 + 1)
$$
  
\n
$$
C_3 = -1 + 3(2 + C_2) = -1 + 3(1 + 2(1 + 1))
$$
  
\n
$$
C_4 = -1 + 4(2 + C_3) = -1 + 4(1 + 3(1 + 2(1 + 1)))
$$
  
\n...  
\n
$$
C_m = -1 + m(2 + C_{m-1}) = -1 + m(1 + (m - 1)...(1 + 4(1 + 3(1 + 2(1 + 1)))))
$$
  
\n
$$
= -1 + m + m(m - 1) + ... + m(m - 1)...4 + m(m - 1)...4 \cdot 3 + m(m - 1)...4 \cdot 3 \cdot 2
$$
  
\n
$$
= -1 + \frac{m!}{(m - 1)!} + \frac{m!}{(m - 2)!} + ... + \frac{m!}{3!} + \frac{m!}{2!} + \frac{m!}{1!} \cdot 2
$$
  
\n
$$
= -1 + m! \underbrace{\left(1 + \frac{1}{1!} + \frac{1}{2!} + ... + \frac{1}{(m - 1)!}\right)}_{\text{+ } e \text{ cuando } m \rightarrow \infty}
$$
  
\n
$$
\approx -1 + e m!
$$

Por tanto, el cálculo del determinante de una matriz de orden m tiene un coste de  $(-1 + e m!)$ operaciones, es decir  $T(m!)$ 

#### Solución 4.g) Definimos:

A(M) como el vector que contiene los apellidos.

 $T(M)$  como el vector que contiene los teléfonos correspondientes.

AA como el apellido cuyo teléfono buscamos.

De esta forma:

```
\sqrt{ }\begin{matrix} \end{matrix}\overline{\mathcal{L}}DO I = 1. MIF(A(I).EQ.AA) THEN\texttt{WRITE}(6,*)'\texttt{EL} TELÉFONO ES', T(I)
            STOP
        ENDIF
    ENDDO
    \texttt{WRTTE}(6,*)' \texttt{TELÉFONO} INEXISTENTE'
```
El número de comparaciones depende de la posición del número que buscamos en el archivo. En el mejor de los casos sólo se necesitará una comparacion. En el peor de los casos  $m$  comparaciones. En el caso promedio  $m/2$  comparaciones.

Por tanto el coste será  $T(m)$ 

Solución 4.h) El programa será el siguiente:

```
IF(A(1).EQ.AA) THENWRITE(6, *)'EL TELÉFONO ES', T(1)STOP
ELSE IF(A(M).EQ.AA)THEN
    WRITE(6, *)'EL TELÉFONO ES', T(M)STOP
ELSE IF(A(1).LT.AA).AND.(AA.LT.A(M))THEN
    IMIN = 1IMAX = MDO WHILE((IMAX - IMIN).GT.1)IMED = (IMIN + IMAX)/2IF(A(IMED).EQ.AA) THENWRITE(6, *)'EL TELÉFONO ES', T(IMED)
            STOP
        ELSE IF(A(IMED).LT.AA)THEN
            IMIN = IMEDELSE
            IMAX = IMEDENDIF
    ENDDO
ENDIF
WRITE(6,*)'TELÉFONO INEXISTENTE'
```
El número de comparaciones que hay que realizar será como máximo aproximadamente  $\log_2 m$ , por lo que el coste será $\boxed{T(\log_2 m)}$ 

Por tanto, con los costes computacionales calculados y los datos del enunciado:

$$
\begin{cases}\nT_a \approx K_a m_a & \to K_a \approx 0.1 s/100 \\
T_b \approx K_b m_b & \to K_b \approx 0.1 s/500 \\
T_c \approx K_c m_c^2 & \to K_c \approx 0.1 s/50^2 \\
T_d \approx K_d m_d^2 & \to K_d \approx 0.1 s/20^2 \\
T_e \approx K_e m_e^3 & \to K_e \approx 0.1 s/8^3 \\
T_f \approx K_f m_f! & \to K_f \approx 0.1 s/5! \\
T_g \approx K_g m_g & \to K_g \approx 0.1 s/100 \\
T_h \approx K_h \log_2 m_h & \to K_h \approx 0.1 s/\log_2 100\n\end{cases}
$$

Luego si el problema es n veces mayor:

$$
\begin{cases}\nm_a = 100 \, n \rightarrow T_a \approx n \, 0.1s \\
m_b = 500 \, n \rightarrow T_b \approx n \, 0.1s \\
m_c = 50 \, n \rightarrow T_c \approx n^2 \, 0.1s \\
m_d = 20 \, n \rightarrow T_d \approx n^2 \, 0.1s \\
m_e = 8 \, n \rightarrow T_e \approx n^3 \, 0.1s \\
m_f = 5 \, n \rightarrow T_f \approx \frac{(5n)!}{5!} \, 0.1s \\
m_g = 100 \, n \rightarrow T_g \approx n \, 0.1s \\
m_h = 100 \, n \rightarrow T_h \approx \left(1 + \frac{\log_2 n}{\log_2 100}\right) \, 0.1s\n\end{cases}
$$

Tabulamos para n=10,100,1000,10000,100000,1000000

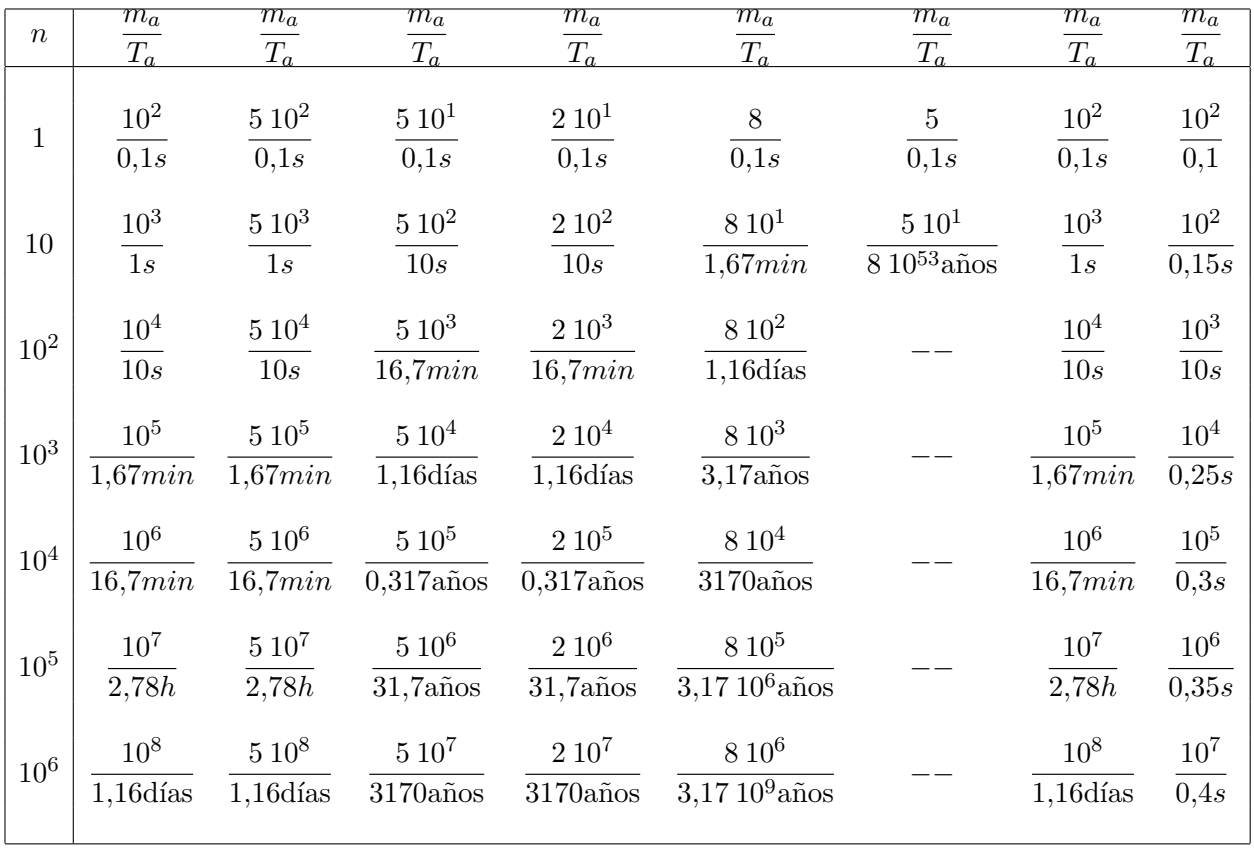

5.— Para calcular numéricamente el valor  $\alpha =$ √ 2 se plantean los dos algoritmos iterativos siguientes:

1) 
$$
x_{n+1} = \frac{2 + x_n(10 - x_n)}{10}
$$
; 2)  $x_{n+1} = \frac{x_n}{2} + \frac{1}{x_n}$ 

Para ambos, se pide:

- a) Analizar la evolución del error absoluto de truncamiento entre dos iteraciones sucesivas.
- b) Estudiar para qué valores iniciales  $x_0$  converge el algoritmo, y para qué valores no converge. Dar algunos ejemplos.
- c) Simplificar el estudio anterior suponiendo que la aproximación inicla  $x_0$  es "suficientemente buena". Obtener el orden de convergencia.
- d) Sabiendo que el valor  $\sqrt{2}$  se encuentra comprendido entre 1.41 y 1.42, estimar cuantas iteraciones hay que realizar partiendo de la aproximación inicial  $x_0=1.415$  para obtener una mejor apxomación con 5, 10, 15, 20 y 100 cifras significativas exactas. Realizar algunas iteraciones para verificar el resultado.

Solución 5.a)

1) 
$$
x_{n+1} = \frac{2 + x_n(10 - x_n)}{10}
$$

Llamamos  $e_n$  al error en la iteración  $n$ , de esta forma podemos escribir:

$$
e_n = \alpha - x_n \to x_n = \alpha - e_n
$$
  
\n
$$
e_{n+1} = \alpha - x_{n+1} \to x_{n+1} = \alpha - e_{n+1}
$$

Lo llevamos a la expresión del método:

$$
\alpha - e_{n+1} = \frac{2 + (\alpha - e_n)(10 - (\alpha - e_n))}{10} = \frac{2 + 10(\alpha - e_n) - (\alpha - e_n)^2}{10} \Rightarrow
$$

$$
\Rightarrow 10\alpha - 10 e_{n+1} = 2 + 10\alpha - 10 e_n - \alpha^2 - e_n^2 + 2 \alpha e_n
$$

Sabemos además que  $\alpha^2 = 2$ , por tanto:

$$
e_{n+1} = \left(1 - \frac{2\alpha}{10} + \frac{e_n}{10}\right)e_n = \boxed{\left(1 - \frac{\sqrt{2}}{5}\right)e_n + \frac{1}{10}e_n^2}
$$

Asintóticamente lineal

**2**)  $x_{n+1} = \frac{x_n}{2}$  $\frac{x_n}{2} + \frac{1}{x_n}$  $\bar{x}_n$ 

Utilizamos de nuevo las expresiones:

$$
e_n = \alpha - x_n \to x_n = \alpha - e_n
$$
  
\n
$$
e_{n+1} = \alpha - x_{n+1} \to x_{n+1} = \alpha - e_{n+1}
$$

y lo llevamos a la expresión del método:

$$
\alpha - e_{n+1} = \frac{\alpha - e_n}{2} + \frac{1}{\alpha - e_n} \Rightarrow e_{n+1} = \alpha - \frac{\alpha}{2} + \frac{e_n}{2} - \frac{1}{\alpha - e_n} =
$$

$$
= \frac{\alpha + e_n}{2} - \frac{1}{\alpha - e_n} = \frac{(\alpha^2 - e_n^2) - 2}{2(\alpha - e_n)}
$$

Sabemos además que  $\alpha^2 = 2$ , por tanto:

$$
e_{n+1} = -\frac{1}{2(\alpha - e_n)} e_n^2 = \frac{1}{2(\sqrt{2} - e_n)} e_n^2
$$

Asintóticamente cuadrático

Solución 5.b)

1) 
$$
x_{n+1} = F(x_n)
$$
,  $F(x) = \frac{2 + x(10 - x)}{10}$ 

Puntos fijos:  $x = F(x) \Leftrightarrow 10x = 2 + 10x - x^2 \Leftrightarrow x = \pm \sqrt{ }$  $\overline{2}$ 

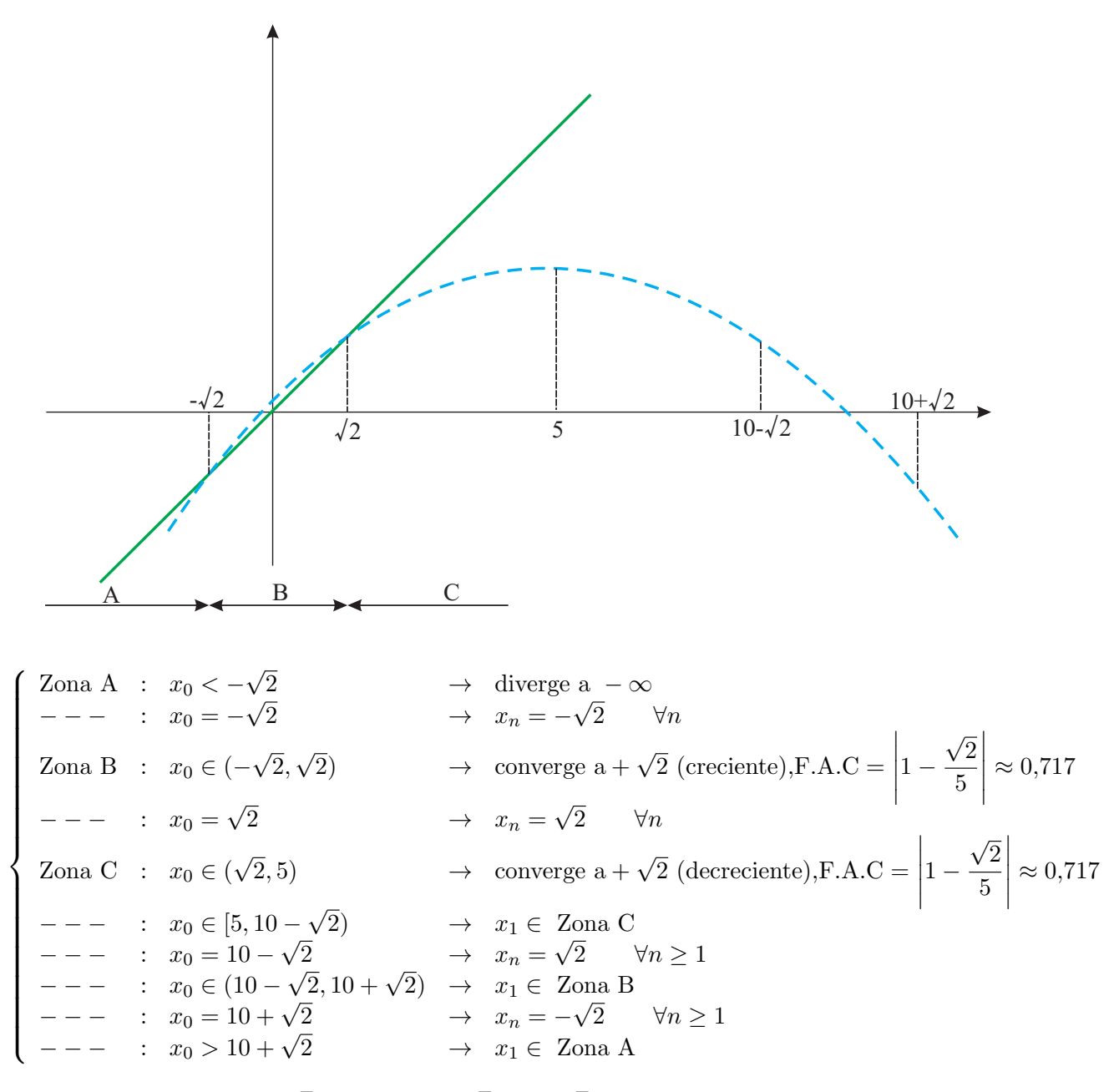

Por tanto, converge a  $\sqrt{2}$  para  $x_0 \in (-1)$  $\sqrt{2}$ , 10 +  $\sqrt{2}$ )

2) 
$$
x_{n+1} = F(x_n)
$$
,  $F(x) = \frac{x}{2} + \frac{1}{x}$   
Puntos fijos:  $x = F(x) \Leftrightarrow x = \frac{x}{2} + \frac{1}{x} \Leftrightarrow x = \pm \sqrt{2}$ 

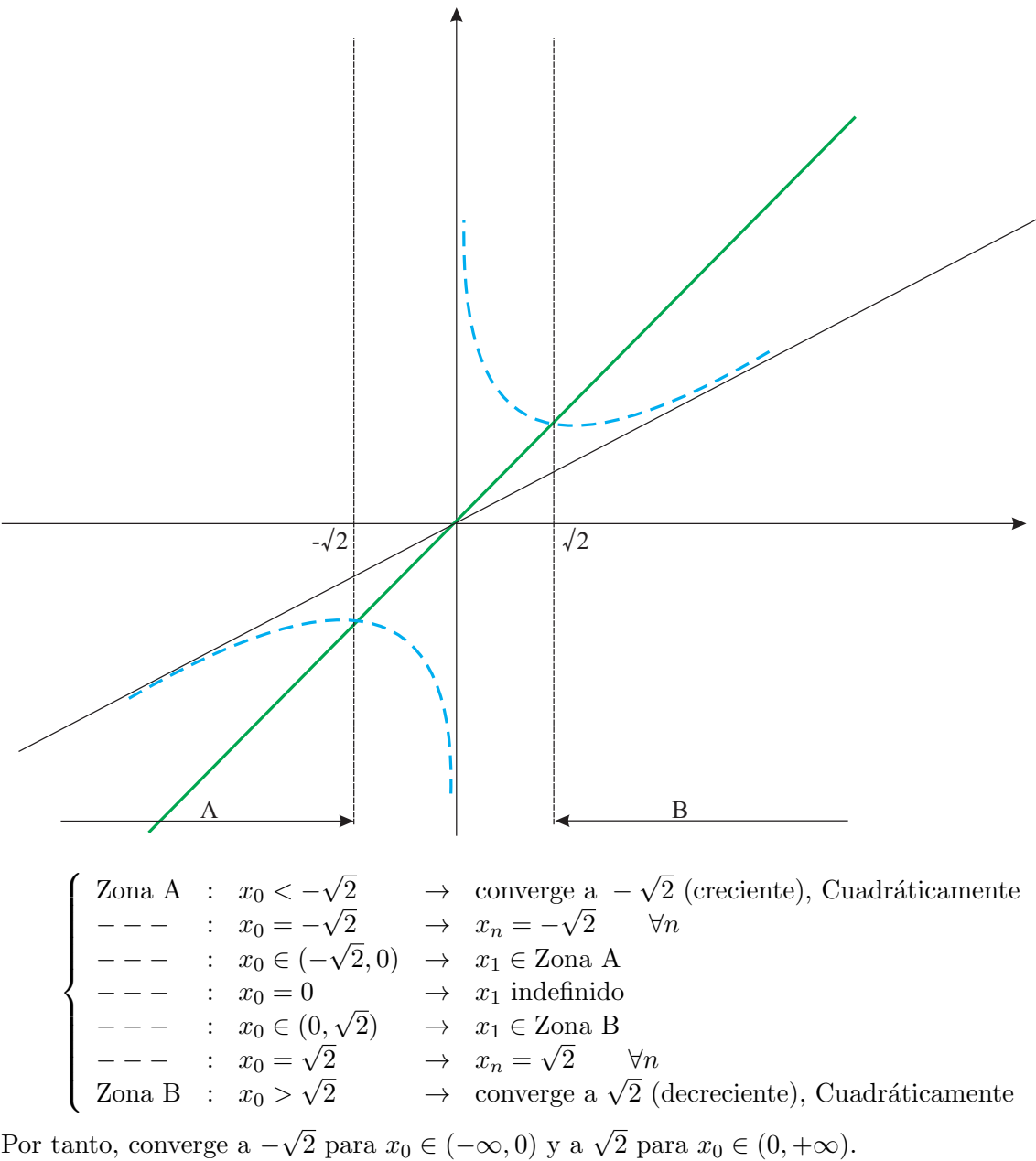

Solución 5.c) Si la aproximación inicial es "suficientemente buena':

$$
|e_0| \le \delta \lt \lt 1 \qquad \Rightarrow \qquad |e_n| \le \delta \lt \lt 1 \quad \forall n
$$

1) 
$$
e_{n+1} = \left(1 - \frac{\sqrt{2}}{5}\right) e_n + \frac{1}{10} e_n^2
$$
  
\n $|e_{n+1}| \le \left[\left|1 - \frac{\sqrt{2}}{5}\right| + \frac{1}{10}|e_n|\right]|e_n|$   
\n $|e_{n+1}| \le \left|\left|1 - \frac{\sqrt{2}}{5}\right| + \delta\right]|e_n|$ 

Como sabemos que  $|e_n| = |x_n - \alpha|$ :

$$
|x_{n+1} - \alpha| \le \underbrace{\left[ \left| 1 - \frac{\sqrt{2}}{5} \right| + \delta}_{\lambda_1 \le 0,717 + \delta < 1} |x_n - \alpha| \Rightarrow \right]
$$

⇒ Convergencia lineal (asegurada)

2) 
$$
e_{n+1} = -\frac{1}{2(\sqrt{2} - e_n)} e_n^2
$$
  
 $|e_{n+1}| \le \left| \frac{1}{2(\sqrt{2} - \delta)} \right| |e_n|^2$ 

Aplicamos de nuevo  $|e_n| = |x_n - \alpha|$ :

$$
|x_{n+1} - \alpha| \le \underbrace{\left| \frac{1}{2\left(\sqrt{2} - \delta\right)} \right|}_{\lambda_2} |x_n - \alpha|^2 \Rightarrow
$$

 $\Rightarrow$  Convergencia cuadrática con la condición  $\lambda_2|x_0 - \alpha|^{2-1} < 1 \Leftrightarrow |x_0 - \alpha| < 2(\sqrt{2} - \delta)$ , que se cumple con seguridad.

Solución 5.d)

$$
\begin{aligned}\n\alpha \in [1, 41, 1, 42] \\
x_0 = 1, 415\n\end{aligned}\n\Rightarrow\n\begin{aligned}\n|x_0 - \alpha| \le 0, 005 \quad \text{con } \alpha = \sqrt{2}\n\end{aligned}
$$

Queremos que  $x_n \approx \alpha$  con $d$  cifras exactas sin contar el signo, lo que implica:

$$
\left|\frac{\alpha - x_n}{\alpha}\right| \le \frac{1}{2} \cdot 10^{-(d+1)+2} = \frac{1}{2} \cdot 10^{-d+1}
$$

1) 
$$
e_{n+1} \approx \left(1 - \frac{\sqrt{2}}{5}\right) e_n \Rightarrow e_n \approx \left(1 - \frac{\sqrt{2}}{5}\right)^n e_0
$$
  
\n $\Rightarrow |\alpha - x_n| \approx \left(1 - \frac{\sqrt{2}}{5}\right)^n |\alpha - x_0| \le 0,005 \left(1 - \frac{\sqrt{2}}{5}\right)^n$   
\n $\Rightarrow \left|\frac{\alpha - x_n}{\alpha}\right| \le \frac{0,005}{\sqrt{2}} \left(1 - \frac{\sqrt{2}}{5}\right)^n$ 

$$
\text{Si } \frac{0,005}{\sqrt{2}} \left( 1 - \frac{\sqrt{2}}{5} \right)^n \le \frac{1}{2} \cdot 10^{-d+1} \text{ entonces } \left| \frac{\alpha - x_n}{\alpha} \right| \le \frac{1}{2} \cdot 10^{-d+1}
$$

Luego:

$$
\left(1 - \frac{\sqrt{2}}{5}\right)^n \le \frac{\sqrt{2}}{0,005} \frac{1}{2} 10^{-d+1} \Leftrightarrow n \log_{10} \left(1 - \frac{\sqrt{2}}{5}\right) \le \log_{10} \left(\frac{\sqrt{2}}{0,005} \frac{1}{2}\right) + (-d+1) \Leftrightarrow
$$

20

$$
\Leftrightarrow d - 1 - \log_{10}\left(\frac{\sqrt{2}}{0.005} \frac{1}{2}\right) \le n \left[ -\log_{10}\left(1 - \frac{\sqrt{2}}{5}\right) \right] \Leftrightarrow
$$
  

$$
\Leftrightarrow n \ge \frac{1}{-\log_{10}\left(1 - \frac{\sqrt{2}}{5}\right)} d + \frac{-1 - \log_{10}\left(\frac{\sqrt{2}}{0.005} \frac{1}{2}\right)}{-\log_{10}\left(1 - \frac{\sqrt{2}}{5}\right)} \approx 6,926 d - 21,820 \Leftrightarrow
$$

 $\Leftrightarrow$   $n_1 ≥ 6,926 d - 21,820$ 

$$
2) \quad e_{n+1} \approx \left(-\frac{1}{2\sqrt{2}}\right) e_n^2 \quad \Rightarrow \quad e_n \approx -\left(\frac{1}{2\sqrt{2}}\right)^{1+2+2^2+\dots+2^{n-1}} e_0^{2^n} = -\left(\frac{1}{2\sqrt{2}}\right)^{2^{n-1}} e_0^{(2^n)}
$$
\n
$$
\Rightarrow \quad |\alpha - x_n| \approx \left(\frac{1}{2\sqrt{2}}\right)^{2^{n-1}} 0,005^{(2^n)}
$$
\n
$$
\Rightarrow \quad \left|\frac{\alpha - x_n}{\alpha}\right| \le \frac{2\sqrt{2}}{\sqrt{2}} \left(\frac{0,005}{2\sqrt{2}}\right)^{2^n}
$$
\n
$$
2\left(\frac{0,005}{2\sqrt{2}}\right)^{2^n} \le \frac{1}{2} 10^{-d+1} \text{ entonces } \left|\frac{\alpha - x_n}{\alpha}\right| \le \frac{1}{2} 10^{-d+1}
$$

Luego:

S<sub>i</sub>

$$
\left(\frac{0,005}{2\sqrt{2}}\right)^{2^n} \le \frac{1}{4} 10^{-d+1} \Leftrightarrow 2^n \log_{10} \left(\frac{0,005}{2\sqrt{2}}\right) \le \log_{10} \left(\frac{1}{4}\right) + (-d+1) \Leftrightarrow
$$
  

$$
\Leftrightarrow d - 1 - \log_{10} \left(\frac{1}{4}\right) \le 2^n \left[ -\log_{10} \left(\frac{0,005}{2\sqrt{2}}\right) \right] \Leftrightarrow
$$
  

$$
\Leftrightarrow 2^n \ge \frac{d}{-\log_{10} \left(\frac{0,005}{2\sqrt{2}}\right)} + \frac{-1 - \log_{10} \left(\frac{1}{4}\right)}{-\log_{10} \left(\frac{0,005}{2\sqrt{2}}\right)} \approx 0,363d - 0,145 \Leftrightarrow
$$
  

$$
\Leftrightarrow n_2 \ge \frac{\log_{10}(0,363d - 0,145)}{\log_{10}(2)}
$$

En la tabla se muestra el número estimado de iteraciones necesarias en cada método para conseguir las cifras indicadas:

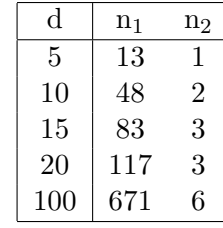

Ejemplo:

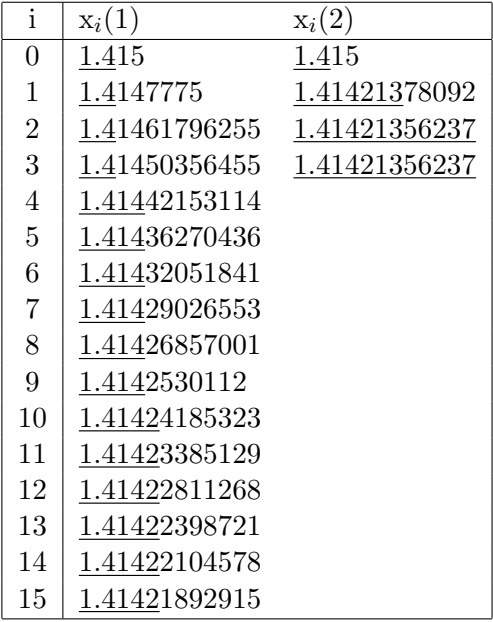

6.— Un ingeniero que trabaja en trazado de carreteras realiza un programa Fortran. Una parte del programa tiene que imprimir un listado de las áreas de desmonte y terraplén a lo largo del eje de la carretera. Por defecto el listado comienza en el punto kilométrico (PK) 0.000 y se imprime un dato cada 0.1 Km. El programa funciona aparentemente bien, pero quienes lo utilizan se quejan de que en la columna correspondiente al PK aparecen en ocasiones valores extraños, como 70.999 en lugar de 71.000.

Se pide:

- a) Realizar un programa Fortran que sume repetidamente el valor 0.1 en una variable de tipo REAL<sup>\*4</sup> (inicializada a 0) e imprima los resultados. Comprobar que tras un cierto número de operaciones el resultado que se imprime no es múltiplo de 0.1. Repetir los cálculos con variables de tipo REAL\*8, y comprobar que el efecto persiste, aunque tarda más en producirse.
- b) Comprobar que el mismo efecto se produce en una hoja de cálculo. Para ello, se iniciará una columna con el valor cero en la primera fila y se generarán los valores de cada una de las filas siguientes sumando el valor 0.1 al resultado de la fila anterior.
- c) Proponer una alternativa que permita resolver el problema satisfactoriamente.

Solución 6.a) El programa con las variables tipo REAL\*4 sería el siguiente:

```
c ====================================== Programa SumaIterada R4
c ======================================================
c Este programa suma iterativamente en simple precision el numero a = 0.1
c hasta que el error de redondeo afecta al tercer decimal.
c ======================================================
    implicit real * 4(a – h, o – z)
    character ∗ 20 spk
    logical seguir
   npk = 0dpk = 0.1xpk = 0.0seguir = .TRUE.do while(seguir)
       npk = npk + 1xpk = xpk + dpk\texttt{write}(\texttt{spk}^\prime, (\texttt{f20.3})^\prime) \texttt{ xpk}write(6, 100) xpk
        \texttt{seguir} = (\texttt{spk}(20:20).\texttt{eq.'0'})enddo
    write(6, 101) npk, spk
100 format('P.K. ', f20.3)
101 format<br/>('Problema en el termino ', i20,'---> xpk =', a)
```
end

El programa con las variables tipo REAL\*8 sería el siguiente:

```
c ====================================== Programa SumaIterada R8
c ======================================================
c Este programa suma iterativamente en doble precision el numero a = 0.1
c hasta que el error de redondeo afecta al tercer decimal.
c ======================================================
    implicit real * 8(a - h, o - z)character ∗ 20 spk
    logical seguir
   npk = 0dpk = 0.1d + 00xpk = 0.0d + 00seguir = .TRUE.do while(seguir)
       npk = npk + 1xpk = xpk + dpk\texttt{write}(\texttt{spk}^\prime, (\texttt{f20.3})^\prime) \texttt{ xpk}write(6, 100) xpk
        \texttt{seguir} = (\texttt{spk}(20:20).\texttt{eq.'0'})enddo
    write(6, 100) npk, spk
100 format('P.K. ', f20.3)
101 format<br/>('Problema en el termino ', i20,'---> xpk =', a)
```
end

Se puede comprobar fácilmente que la operación xpk=xpk+dpk produce la acumulación de errores de almacenamiento.

El mismo efecto se produciría si hacemos un bucle en el que la variable contador sea de tipo real.

```
do x = 0., 100., 0.1write(6, *) x
enddo
```
- Solución 6.b) El efecto también es el mismo al resolver el problema en una hoja de cálculo debido a que las operaciones que se están realizando son las mismas.
- Solución 6.b) Para solventar el problema bastaría con reescribir el bucle sustituyendo la operación suma por una operación de multiplicación de números reales, que tiene menor propagación de errores. Es decir sustituir la operación xpk=xpk+dpk por xpk=0.1\*FLOAT(npk)